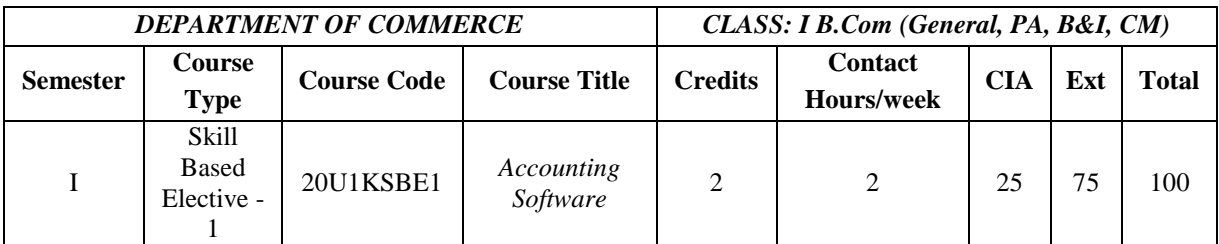

# **Course Objectives**

- To have basic knowledge on computerized accounting and creation of various activities of accounting software
- To gain comprehensive knowledge on preparation of default vouchers and to create stock groups
- To acquire skill on preparation of order processing and pay roll accounting
- To acquaint knowledge and applicability of GST through accounting software
- To working knowledge on interest calculation and reporting & Budgeting

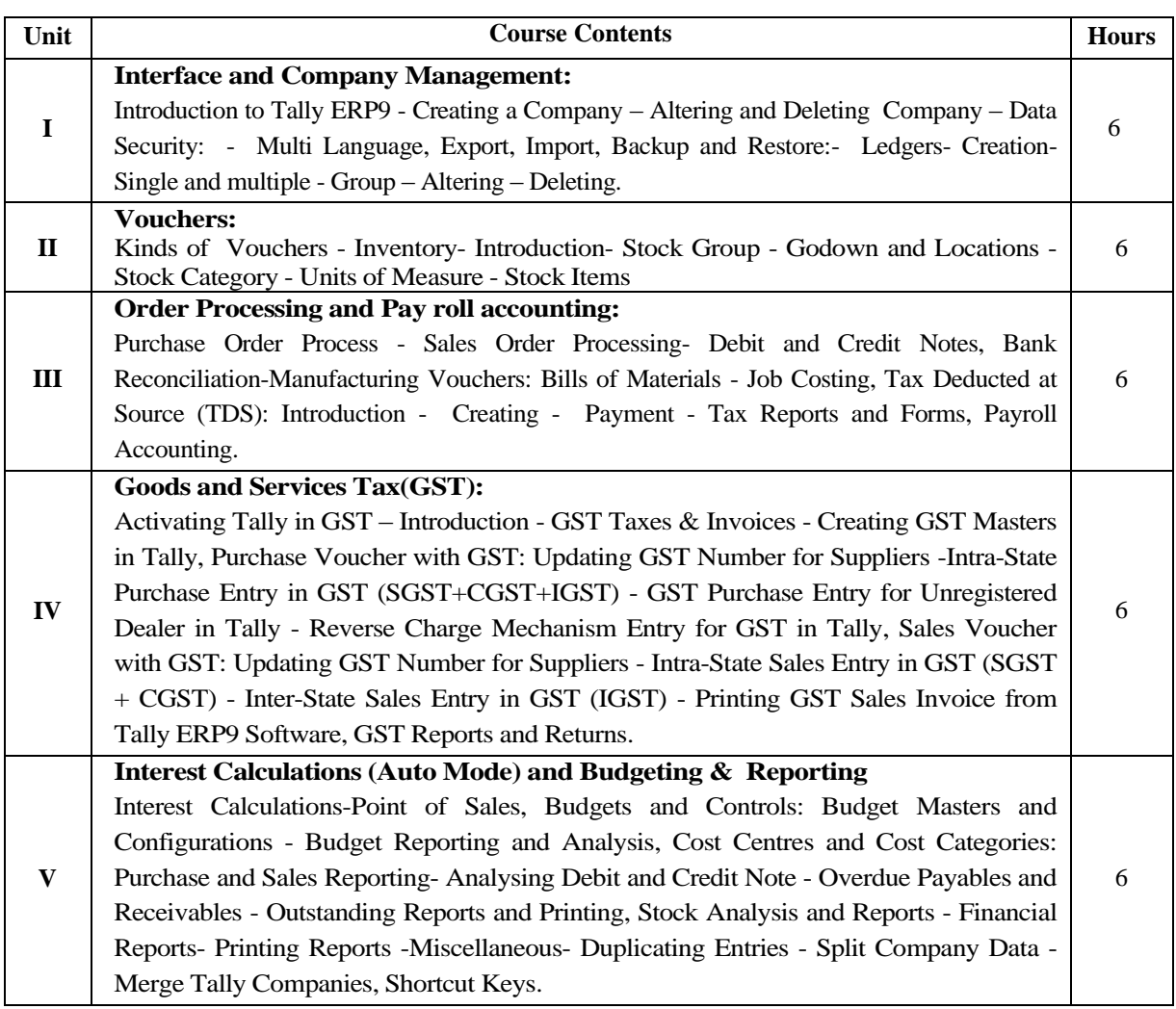

### **Book for Study**

- 1.A.K. Nadhani, Implementing Tally, BPB Publications
- 2.Dr.P.Rizwan Ahmed, Tally ERP 9, Margham Publications,2016.

### **Books for Reference:**

- 1. Dr. Mamrata Agrawal, Dream Tech Press, New Delhi,2010
- 2. K.K. Nandhani, Computerized Accounting under Tally, Implementing Tally, BPB publication. Deva Publications.
- 3. NamrataAgrawal"Tally9"PublishedbyDreamtech,year–2008.

Pedagogy: Chalk & Talk, PPT, Hands on Training, Lab Classes, Assignment, Case Lets

#### **Course Learning Outcomes:**

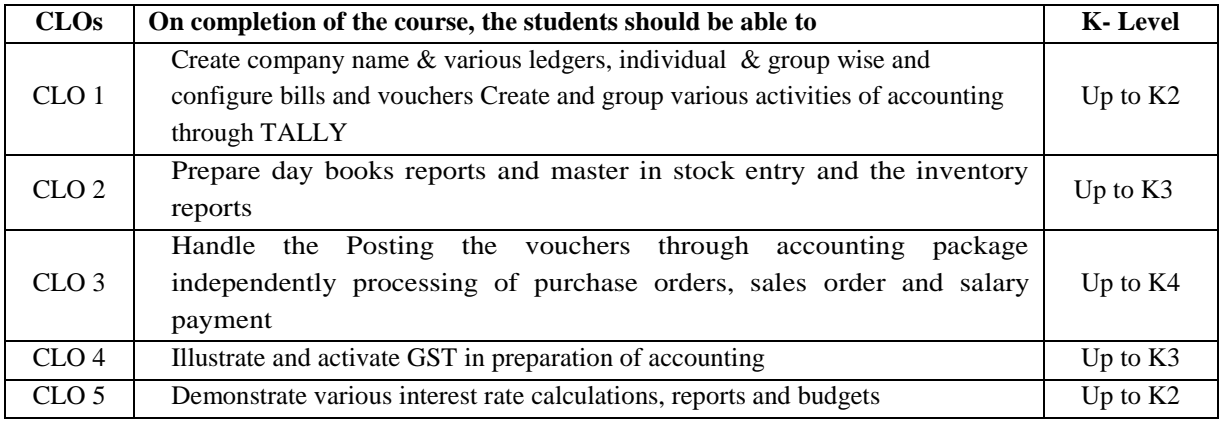

#### **Mapping of Course Learning Outcomes (CLOs) with Programme Outcomes (POs)**

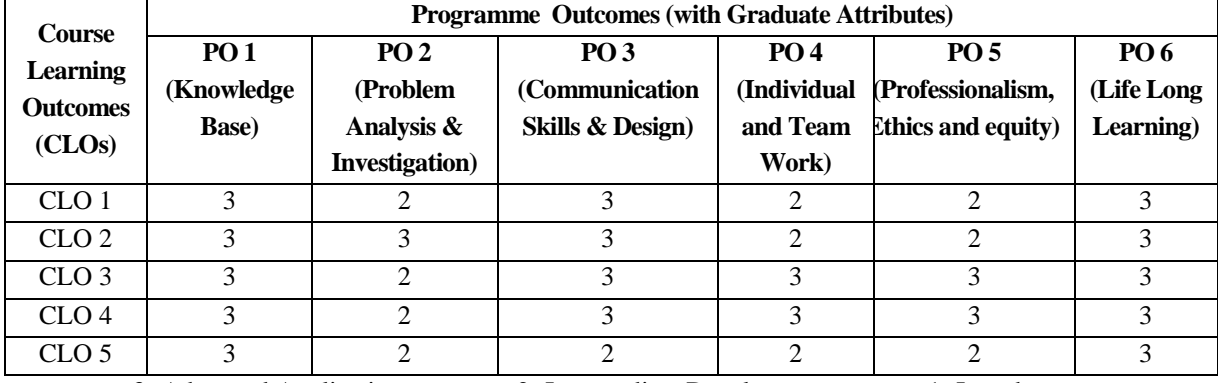

3- Advanced Application 2- Intermediate Development 1- Introductory

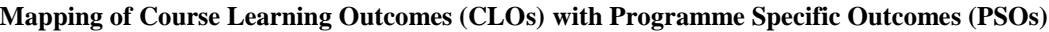

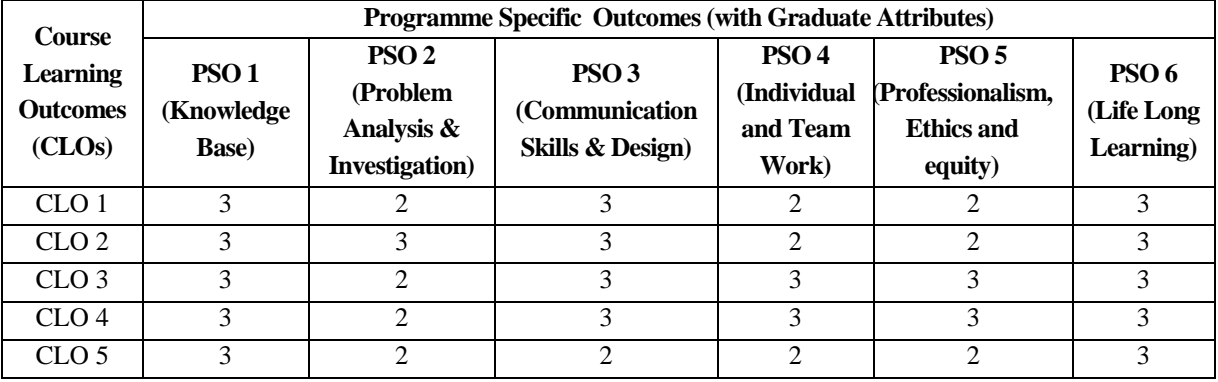

3- Advanced Application 2- Intermediate Development 1- Introductory

## **LESSON PLAN**

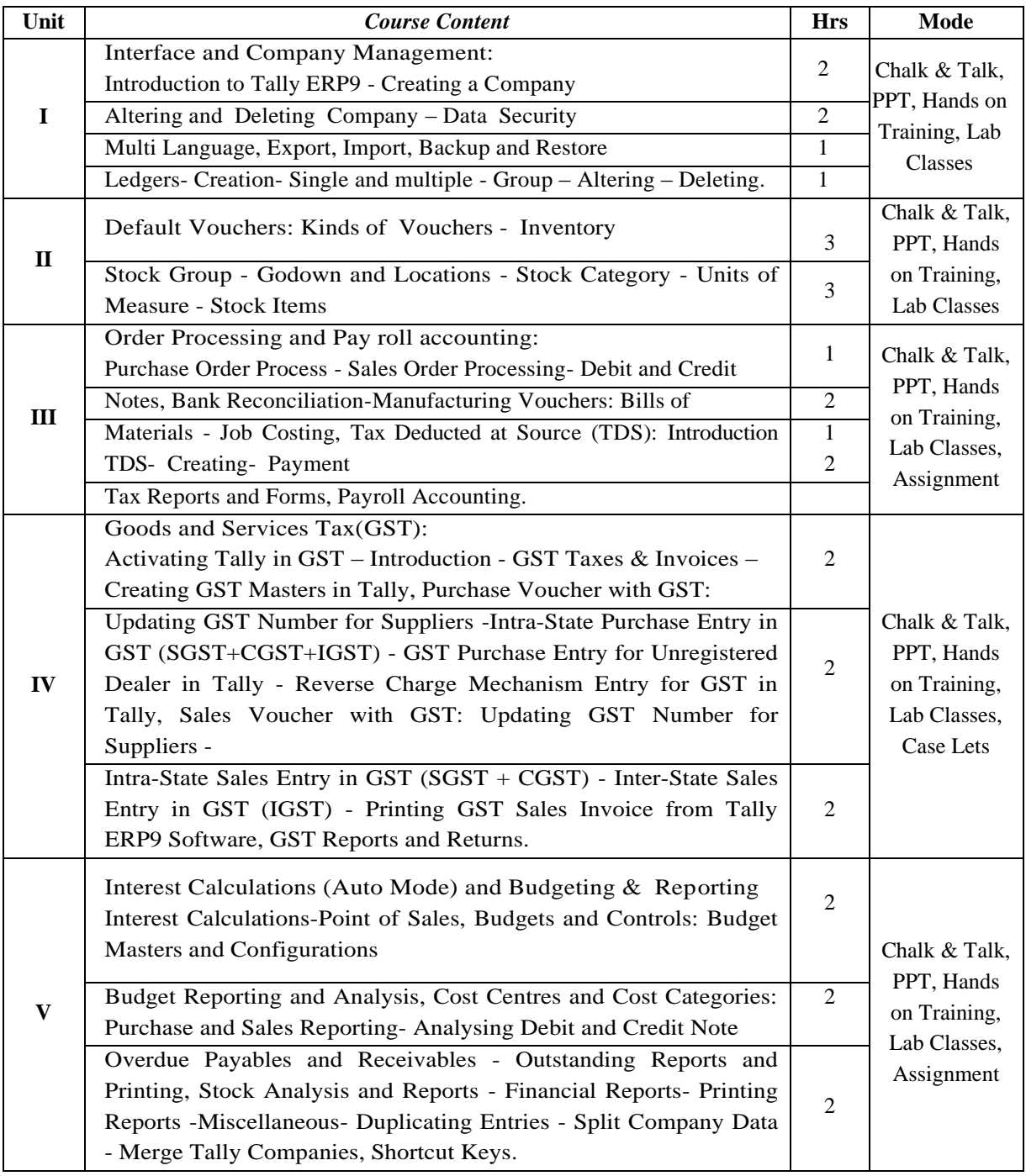

**Name of the Course Designer:** Dr. S. Chandrasekar, Assistant Professor

Dr. A. Karuppusamy, Assistant Professor